# **SRP\_JsonX\_Values**

Gets all an object's or array's values.

## **Syntax**

```
Values = SRP_JsonX_Values(Path, Delim, DefaultIfNull)
```
#### Returns

The object's or array's values.

#### **Parameters**

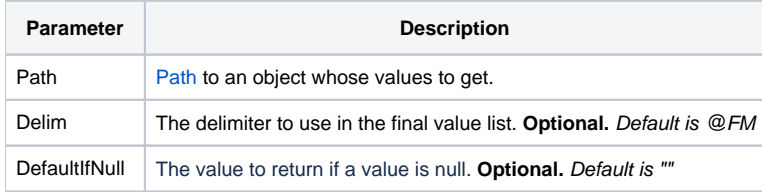

#### Remarks

SRP\_JsonX\_Values gets the list of values of the object or array pointed to by Path. See [Paths](https://wiki.srpcs.com/display/SRPUtilities/Paths) for more details. The list only contains values, so this routine is less useful when applied to objects. By default, the list is @FM delimited, but you can use the Delim parameter to set your preferred delimiter.

Any null value will be added to the list as an empty string. If you'd prefer something different, set the DefaultIfNull parameter to your preferred value.

### Examples

```
$insert SRPJSONX
Json = '{'
Json := ' "employees": ['
Json := ' {'
Json := ' "firstname": "John",'
Json := ' "lastname": "Doe",'
                                 "age": 21'Json := ' },'
Json := ' {'
Json := ' "firstname": "Anna",'
Json := ' \blacksquare \blacksquare "age": 32'
\text{Json} := ' \qquad \},
Json := ' \{ ' \}Json := ' "firstname": "Peter",'
                                  "lastname": "Jones",
Json := ' "age": 43'<br>Json := ' }'
Json := '<br>Json := ' ],'
Json := '<br>Json := '
Json := ' "nums": [1, 2, 3, 4, 5, 6, 7, 8, 9, 10],'<br>Json := ' "active": true, '
Json := ' "active": true, '<br>Json := ' "alwaysnull": nu
Json := ' "alwaysnull": null,<br>Json := ' "alwaysstring": "4.3
                     "alwaysstring": "4.321"'
\texttt{Json} := \texttt{'}SRP_JsonX_Parse('MyDocument', json)
             Values = SRP_JsonX_Values('nums', ',')
SRP_JsonX_End()
```